### **Цифровая экосистема ОИЯИ. Здания и сооружения. Разработка веб-приложения для добавления, просмотра и редактирования атрибутов помещений зданий. Учет помещений и размещение сотрудников.**

Пашкова Мария Михайловна, 4 курс, программная инженерия. Научный руководитель: С. В. Семашко

### **Аннотация**

Данная работа посвящена вопросам цифровизации географических данных Объединенного института ядерных исследований. На основе анализа бумажных данных в этой области создана система, способная собирать, накапливать и предоставлять информацию по ГИС ОИЯИ, зданиям и помещениям.

### **Актуальность проблемы**

- 1. Улучшение управления и контроля за объектами инфраструктуры. ГИС позволяет оперативно отслеживать местоположение и состояние всех объектов, своевременно и координировать действия по предотвращению различных коллизий.
- 2. Повышение эффективности работы с данными. Цифровая ГИС обеспечивает возможность хранения и обработки большого объема информации, что позволяет эффективно анализировать и визуализировать данные для принятия обоснованных решений.

### **Постановка задачи**

- Упростить работу сотрудников института по навигации внутри площадок и корпусов зданий
- Сделать возможным получение данных по помещениям
- Предоставить возможность цифрового размещения сотрудников, добавления новых зданий и комнат
- Предоставить возможность цифрового мониторинга условий труда сотрудников ОИЯИ

### **Описание проделанной работы**

Для понимания проделанной работы можно разбить функционал на следующие этапы:

- 1. Функционал работы со зданием
- 2. Функционал работы с помещениями
- 3. Функционал учета и размещения сотрудников.

# **Функционал работы со зданием**

Атрибуты:

- Географическое расположение
- Контуры на карте
- Принадлежность к подразделению
- Тип (офисный, складской, технологический)
- Идентификационный номер

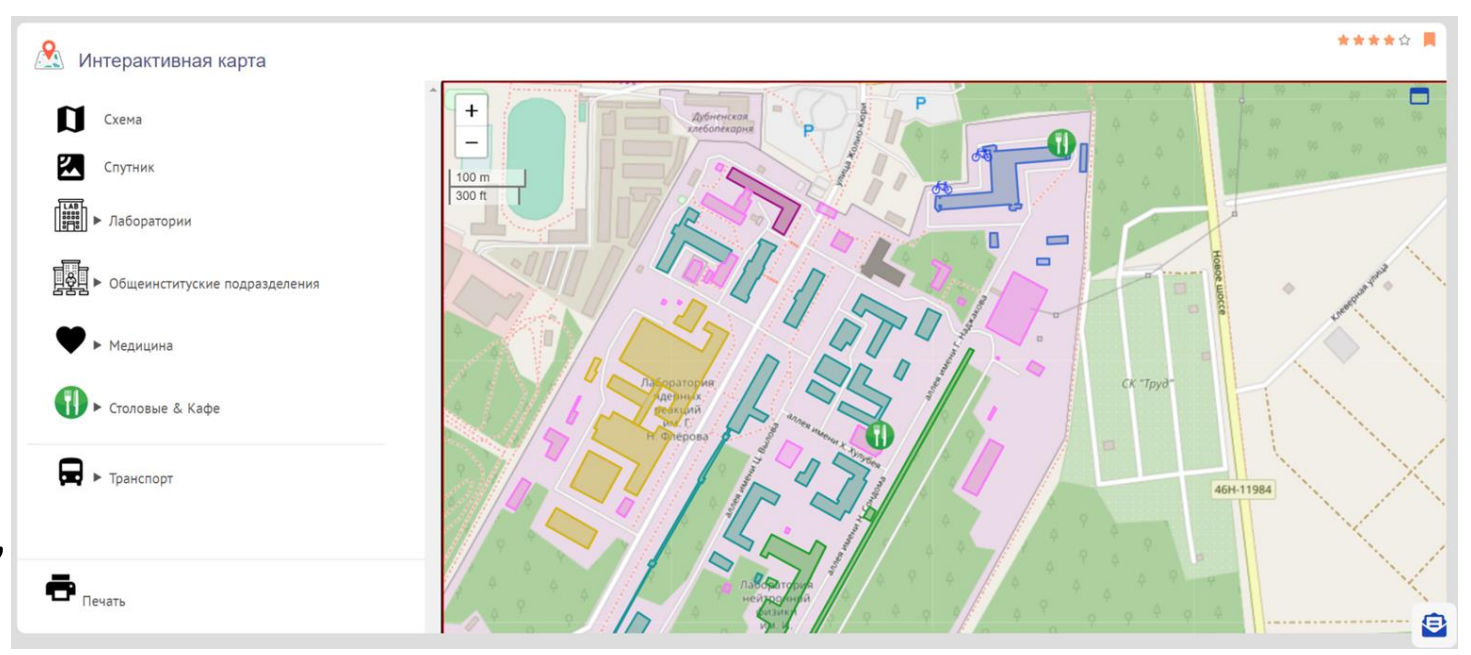

### **Функционал работы со зданием**

#### Инструменты:

- Выпадающий список корпусов лаборатории
- Загрузка шаблона
- Добавление контура
- Редактирование
- Сохранение
- Таблица документов

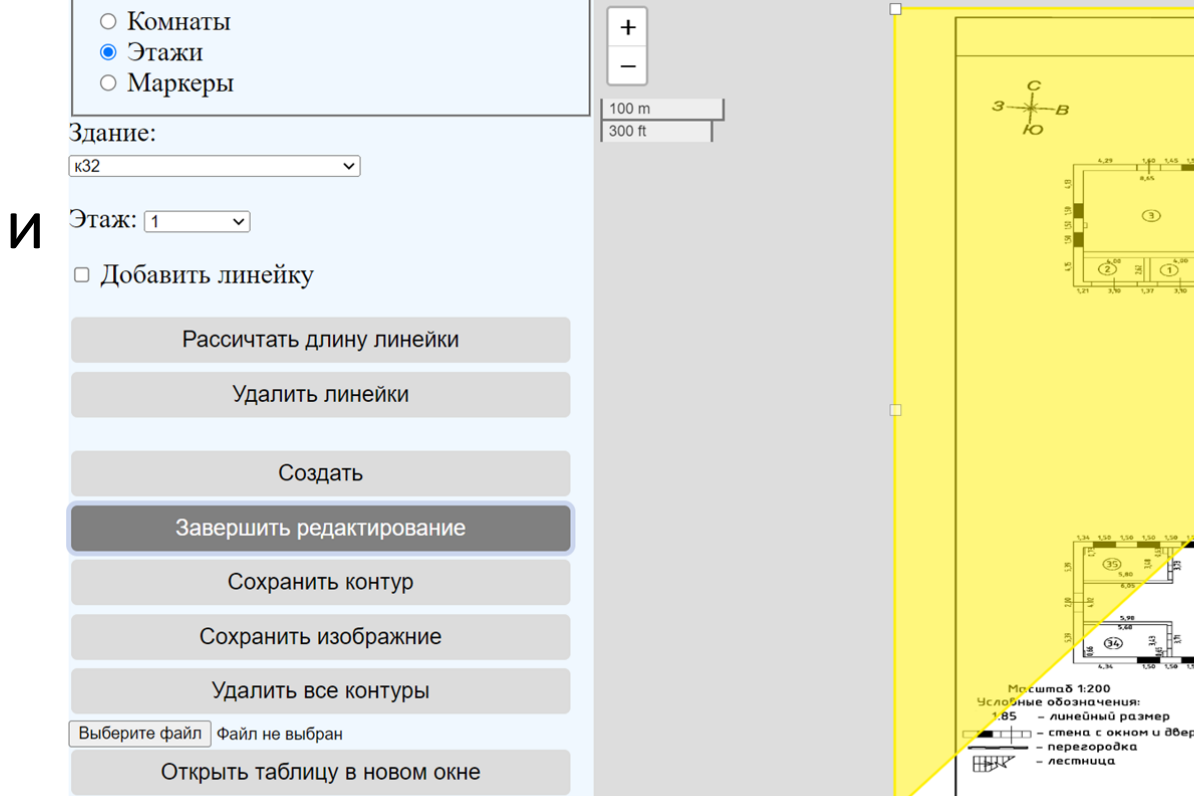

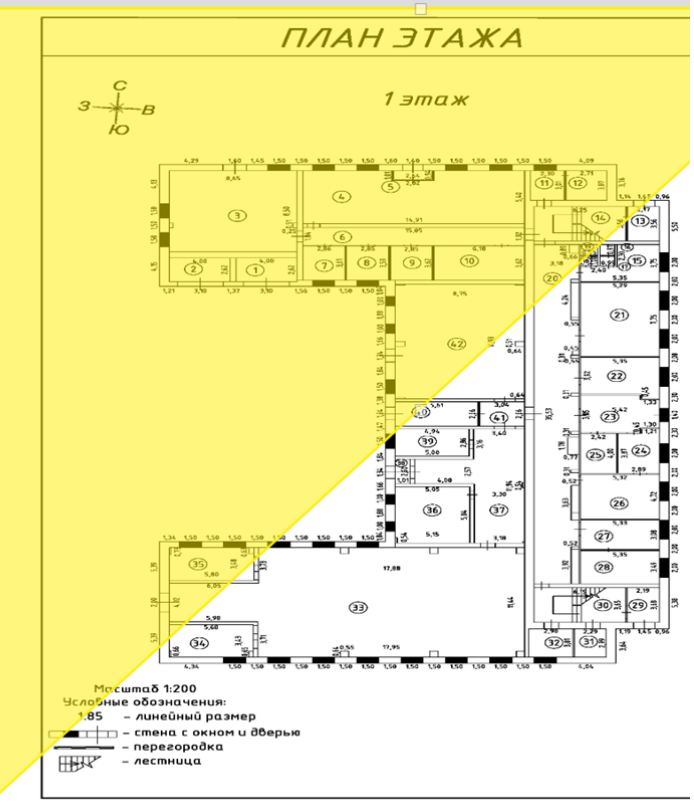

# **Функционал работы с помещениями**

Атрибуты

- Таблица (номер, назначение, комментарий, количество рабочих мест)
- Координаты углов полигона
- Привязка к конкретному корпусу
- Привязка комнаты к этажу
- + Интеграция INDICO

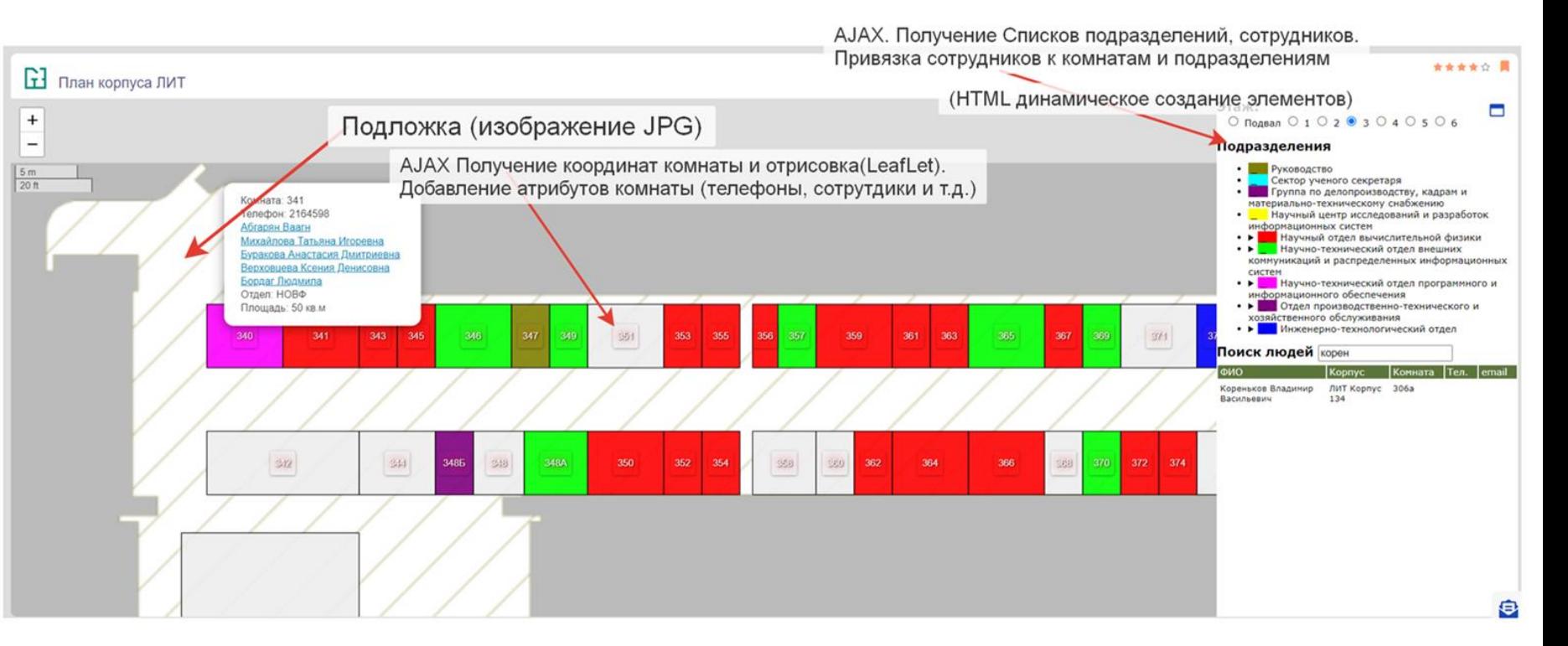

### **Функционал работы с помещениями**

 $50<sub>m</sub>$  $300 ft$ 

Инструменты:

- Добавление полигонов
- Редактирование
- Сохранение
- Удаление полигона

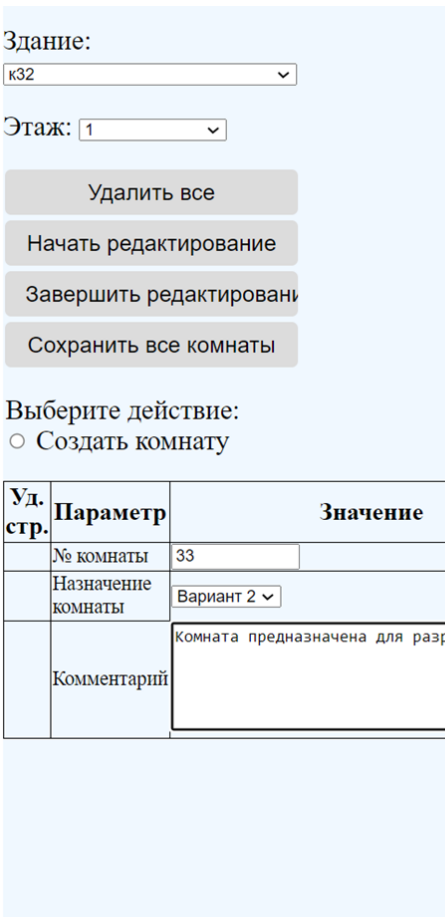

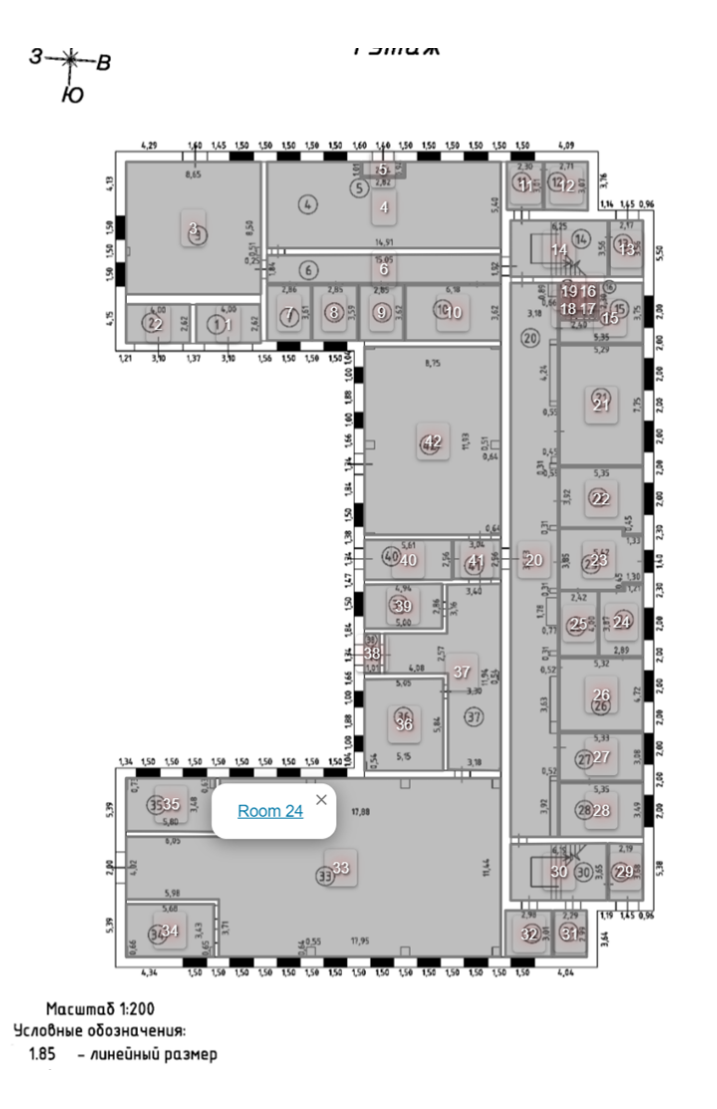

# **Функционал учета и размещения**

**сотрудников**

Атрибуты:

- ID
- Корпус
- Этаж
- Комната
- Площадь
- Раб. место
- Сотрудники

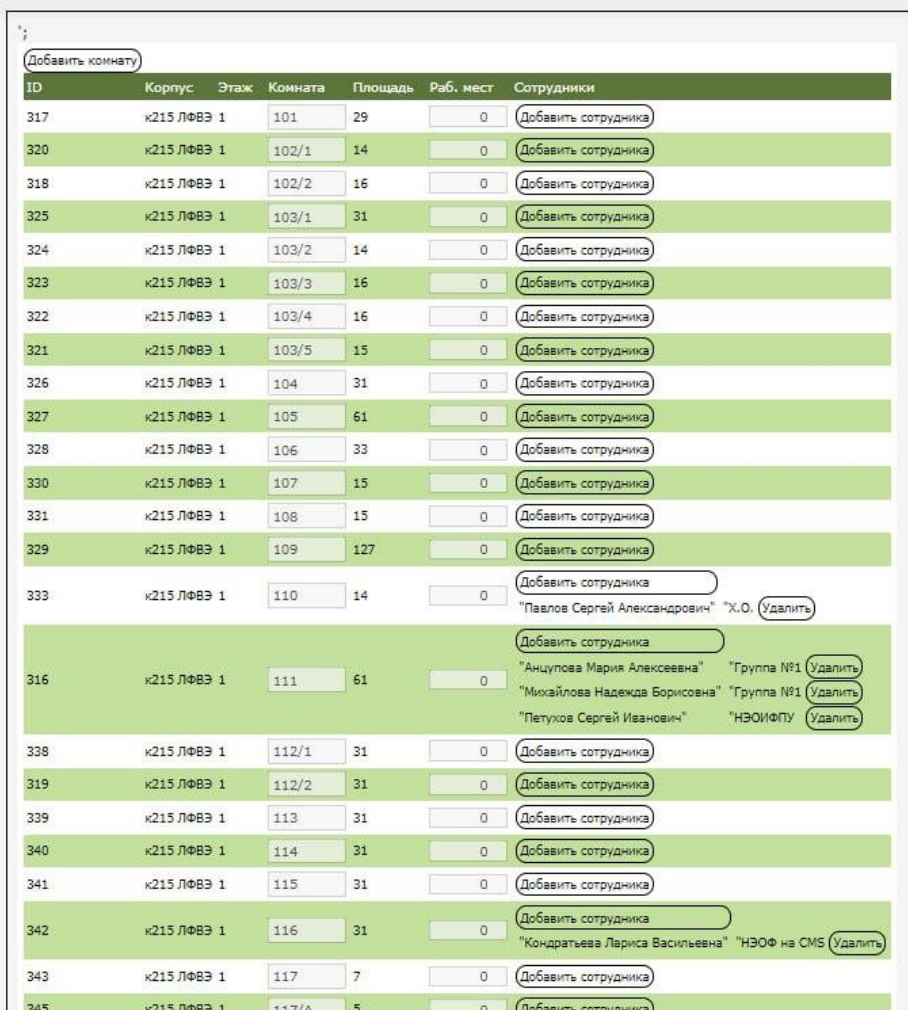

### **Текущие результаты**

- Запуск в пробную эксплуатацию плана корпуса 134 (ЛИТ)
- Внедрен в эксплуатацию в корпусы 215, 201 (ЛВФЭ)
- Подготовка к внедрению цифрового размещения персонала в ЛРБ в корпусах 71

### **Дальнейшие планы**

- Охватить полностью офисные здания лаборатории ЛВЭ
- Разработка второй версии ЛИТ (с интеграциями системы управления зданиями ЭРМАСОФТ)
- Расширение системы на лабораторию ЛРБ